Neutronics Enterprises Inc Electronic Consulting and Manufacturing 11421 West Bernardo Court San Diego CA 92127 (858) 674‐2250; fax (858)674‐2254

## Neutronics Lambda computers BMW 635, 735, 633, 733, M635, Porsche 911 (84‐85), 928

#### Initial Setup Instructions

- 1) Install the Neutronics Lambda Computer as shown on the drawing.
- 2) With the computer unplugged from the connector, jump the BROWN and PURPLE wires together.
- 3) Start the motor and warm it up to operating temperature.
- 4) Measure the voltage on the BROWN wire and record it.
- 5) Hook a digital voltmeter to the O/2 sensor.
- 6) Note the voltage; if greater than 0.5volts, the motor is rich; if less than 0.2 volts the motor is lean.
- 7) With the voltmeter still hooked up to the O/2 sensor, adjust the mixture using the CO adjust on the airflow meter so that the O/2 sensor voltage is about 0.3 to 0.5 volts.
- 8) Stop the motor.
- 9) Remove the jumpers from the BROWN and PURPLE wires.
- 10) Hook up the Neutronics Lambda Computer to the connector leaving the O/2 sensor unhooked.
- 11) Start the motor.
- 12) Using the voltmeter, check the voltage of BROWN wire and adjust pot #1 so the voltage of the BROWN wire is the same as in step #4.
- 13) Hook up the O/2 sensor to the Neutronics computer.
- 14) Check to see that the voltage of the BROWN wire is moving up and down in response to changes in the O/2 sensor.
- 15) To richen the motor, turn pot #1 clockwise a small amount, to lean the motor turn it counter‐ clockwise a small amount.
- 16) Pot #2 sets the point at which the unit starts operating depending upon the motor temperature. To start Lambda sooner, turn pot #2 clockwise; to delay Lambda turn counter‐clockwise.

## Neutronics Lambda Computers 1981‐1986 BMW 633, 635, 732, 735

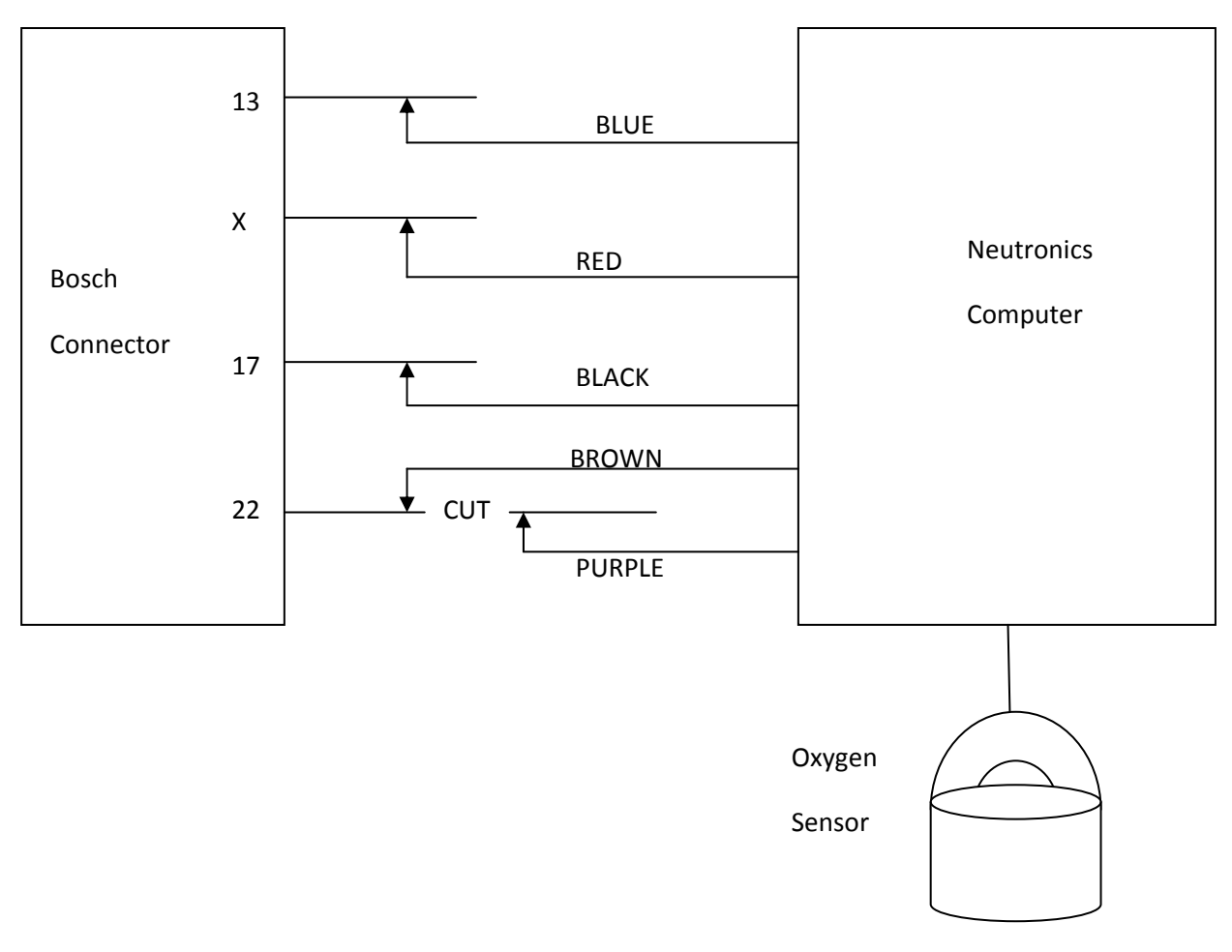

- 1) Splice the RED and BLUE wires as shown
- 2) Cut the wire from pin 22 and connect the BROWN and PURPLE wires as shown.
- For 1981‐1982 units, connect the RED wire to the wire from pin 10
- For 1983‐1984 units, connect the RED wire to the wire from pin 18
- For 1985‐1986 units, connect the RED wire to the wire from pin 35

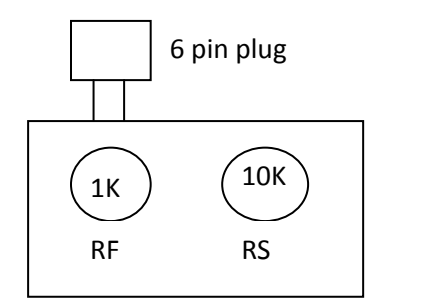

- RF Sensor reference voltage, clockwise richens.
- RS Cold start setpoint, clockwise shortens cold start

# Neutronics Lambda Computers BMW 635, 735, 633, 733, M635, Porsche 911 (84‐85), 928

#### Initial Setup Instructions

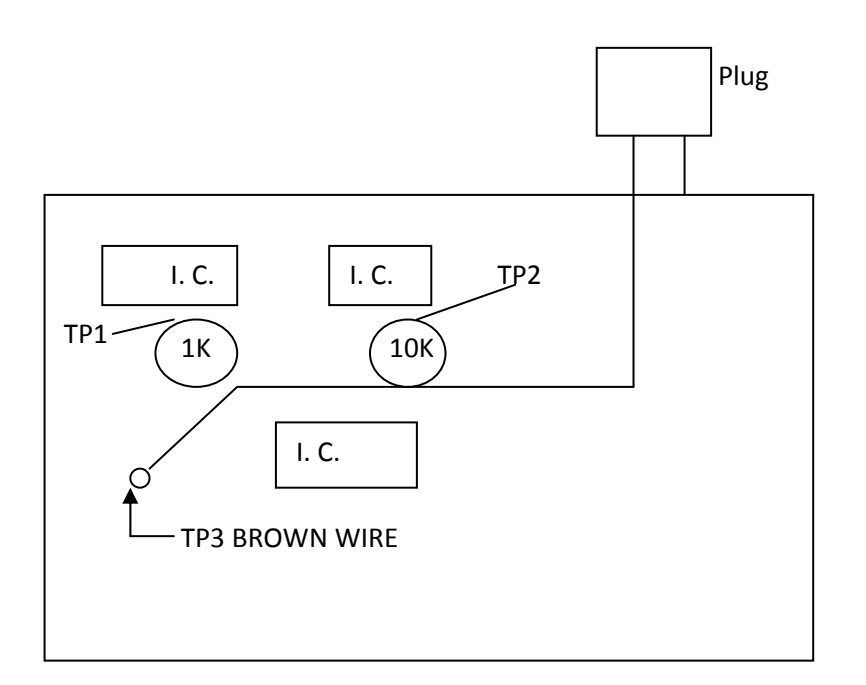

\* The preset voltages for the various Neutronics Computers are as follows:

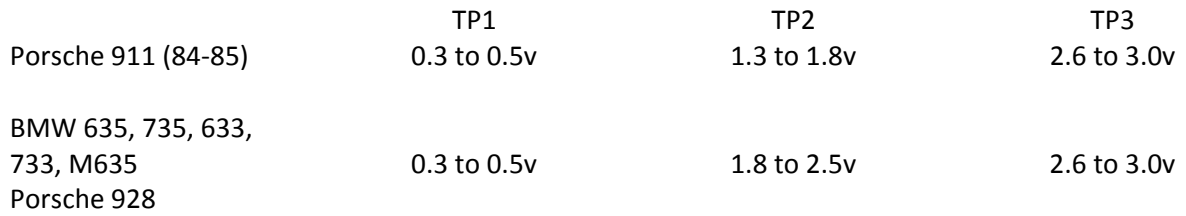

Note \* The values given are measured with the O‐2 sensor unhooked from the unit.